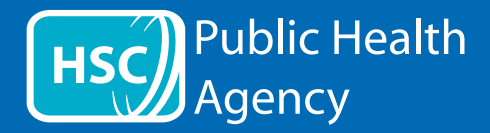

Websaydhka PHA wuxuu isticmaalaa aalad loo yaqaan **ReachDeck** (hore loo oran jirey Browsealoud) si uu kor ugu akhriyo oo uu u turjumo bogagga internetka iyo qaababka dukumeenti ee la qaadan karo (PDFs) laakiin maaha sawirro ay ku jiraan qoraalo. Websaydhka wuxuu dadka qaba dhibaatooyinka xagga waxbarashada ah, naafonimo xagga aragga ah ama kuwa afkooda hooyo aan Ingiriis ahayn ka caawiyaa inay helaan macluumaad.

Aasaasiyan waxaa loogu talagalay inuu cod dheer ku akhriyo macluumaadka ama si kale uu u soo bandhigo laakiin sidoo kalana loo isticmaali karo in lagu turjumo boggaga internetka ilaa dhowr luqadood iyadoo la isticmaalayo Google translate. Websaydhka wuxuu akhriyaa qoraalka la turjumay haddiiba cod u dhigma la heli karo (luuqadaha akhriska leh waxay ku taxan yihiin liiska soo baxa marka la taabto). Luqadaha waxaa loo taxay sida ay alifbeeto ahaan u kala horeeyaan (waxaa ku xiga Ingiriisi, haddii la isticmaalayo baraawsar cusbooneysiisan).

The ReachDeck toolbar (appears differently on a mobile phone)

u hesho badhanka eeg qodobka 3), ka dibna xir aaladda.

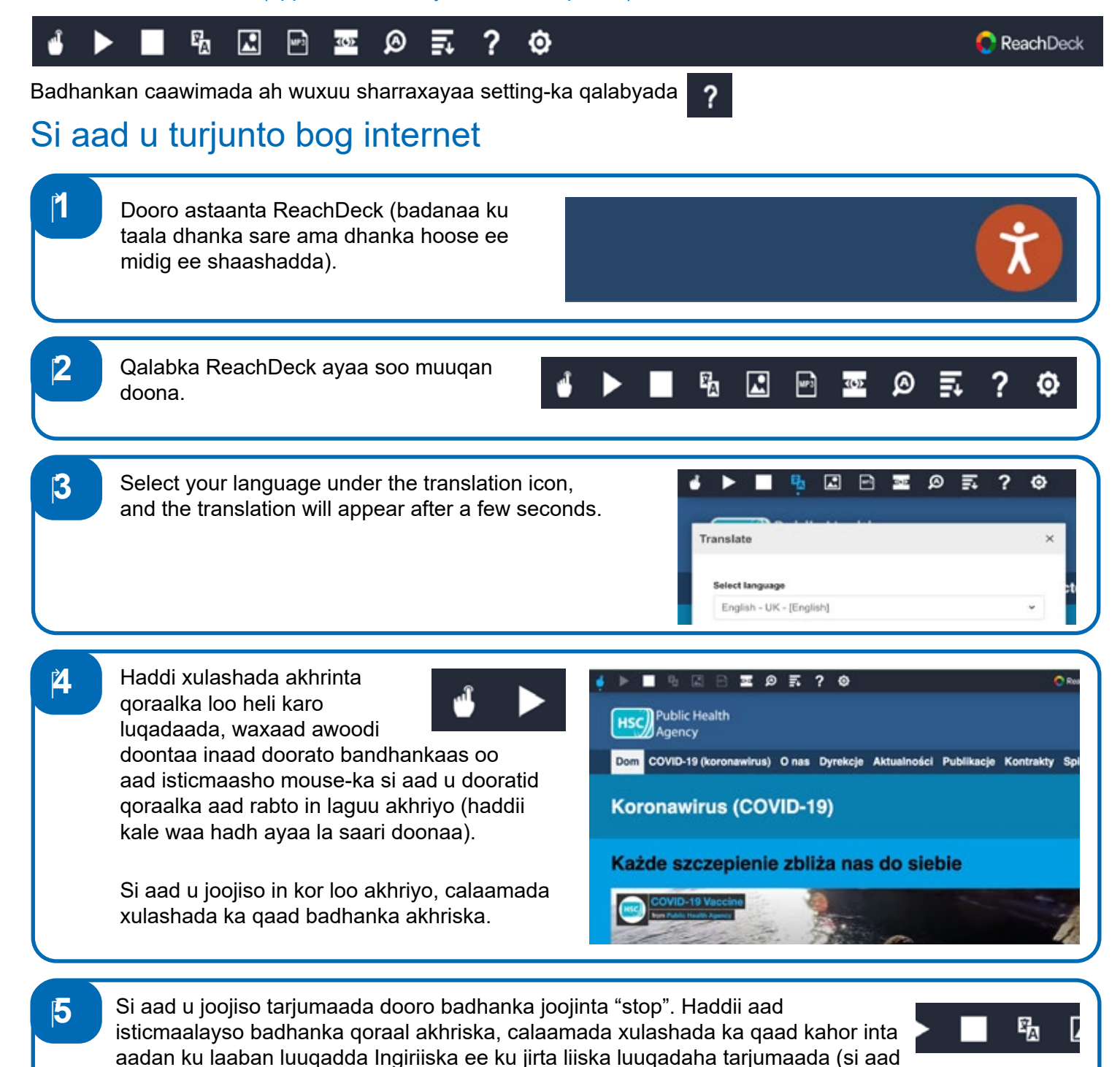

**HSC**<br>Agency

Qalabka ReachDeck

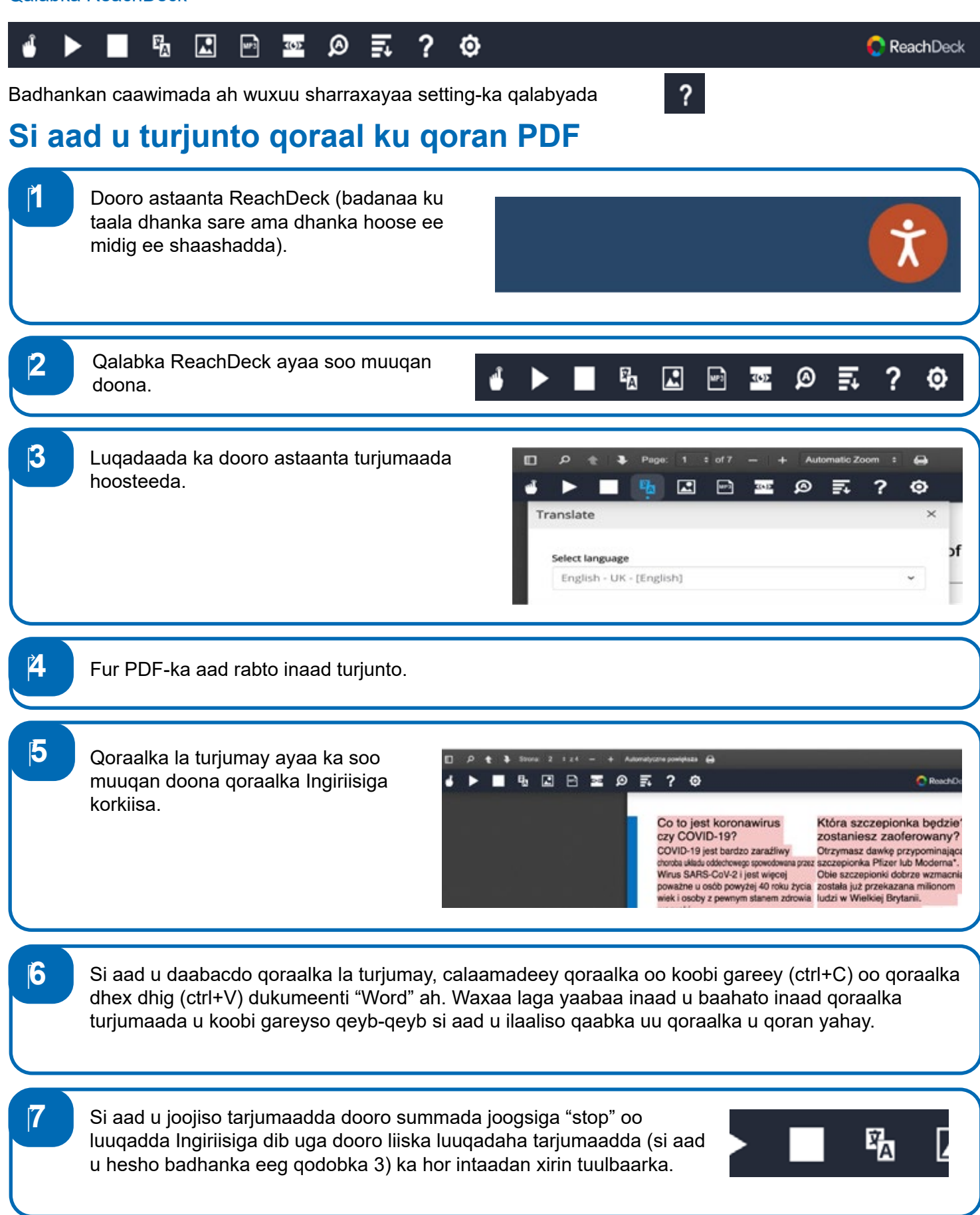